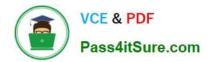

# PEGACSA74V1<sup>Q&As</sup>

Certified System Architect (CSA) 74V1

## Pass Pegasystems PEGACSA74V1 Exam with 100% Guarantee

Free Download Real Questions & Answers **PDF** and **VCE** file from:

https://www.pass4itsure.com/pegacsa74v1.html

### 100% Passing Guarantee 100% Money Back Assurance

Following Questions and Answers are all new published by Pegasystems Official Exam Center

Instant Download After Purchase

- 100% Money Back Guarantee
- 💿 365 Days Free Update
- 800,000+ Satisfied Customers

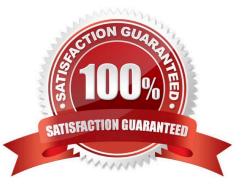

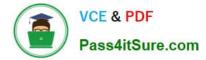

#### **QUESTION 1**

Using the following Refund case life cycle, how do you design this case to skip the Item Return stage if the item will not be returned?

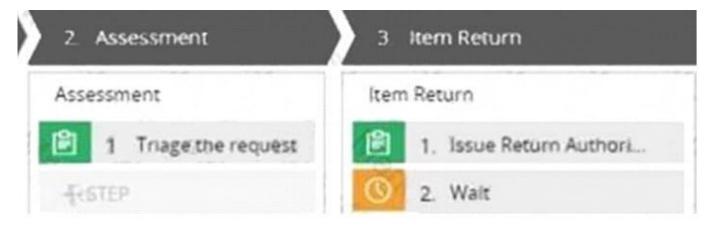

- A. Replace the Wait step in the Item Return stage with a Change Stage step.
- B. Add a decision in the Item Return process to change the stage when a return is not necessary.
- C. Add a condition to skip the Item Return stage when a return is not necessary.
- D. Add an Item Retention alternate stage and define a process for retention of item.

Correct Answer: C

#### **QUESTION 2**

A company requires that patients receive status updates during processing of medical tests.

Patients are not users of the application.

You create the work party for the patient as an instance of which class?

- A. Data-Party-Person
- B. Data-Party-Operator
- C. Data-Party-Org
- D. Data-Party-Com

Correct Answer: A

#### **QUESTION 3**

Consider the following requirement:

The patient must be able to modify physician details at any time without impacting primary case processing.

Which configuration satisfies this requirement?

A. Add a case-wide optional action to the case life cycle.

B. Add a primary stage with at least one process to the case life cycle.

C. Add an alternate stage with at least one process to the case life cycle.

D. Add an assignment to the case life cycle.

#### Correct Answer: A

#### **QUESTION 4**

An accident claim case creates a vehicle claim case for each vehicle involved in an accident. Which two configurations prevent the accident claim case from resolving before all vehicle claims are resolved? (Choose Two)

A. Add a manual approval step to the accident claim case.

B. Add a wait shape to the accident claim case to wait until all vehicle claims have a status of Resolved.

C. Add each vehicle claim as a child case of the accident claim.

D. Add an optional process to pause the accident case until the vehicle claims are paid.

Correct Answer: AB

#### **QUESTION 5**

Users can access an apartment hunting application from different devices with different screen sizes. A screen displays the photos of available properties. By default, the photos are displayed in three columns. When the screen width is less

than 800 pixels, the photos should be displayed in two columns.

How do you implement the screen for this requirement?

A. Use a dynamic layout with a responsive breakpoint at 800 pixels to change from inline-grid triple to inline-grid double format.

B. Use a column layout with a responsive breakpoint at 800 pixels to hide the left column.

C. Circumstance the layout to display different number of columns at different screen sizes.

D. Circumstance the section rule to display different number of columns at different screen sizes.

Correct Answer: A

#### **QUESTION 6**

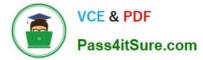

Which requirement can be implemented through circumstancing?

A. An application establishes a goal of four hours to adjust claims for platinum customers. For other customers, the application establishes a goal of one business day.

B. An application sets the default shipping option for orders that exceed USD100 to two-day delivery. Otherwise, the default option is five-day delivery.

C. An application audits insurance claims that an insurance adjuster values at USD10000 or greater. Otherwise, the claim is approved.

D. An application routes upgrade requests for US customers to one work queue, and requests for European customers to a different work queue.

Correct Answer: D

#### **QUESTION 7**

Which two conditions do you test with a unit test? (Choose Two)

A. A property value is set correctly by a data transform.

B. A data page populates without any errors.

C. An application displays user views for 20 users within three seconds.

D. An application is successfully migrated to a test system.

Correct Answer: AD

#### **QUESTION 8**

Choose two scenarios that you configure using procedural processing. (Choose Two)

A. A prescription order page with a list of available prescriptions sent from the customer\\'s health care provider. When the user opts to fill one or more prescriptions, the cost summary updates.

B. A restaurant reservation page in which the user chooses a reservation fen e and the system returns the number of available tables.

C. A purchase order request page with a summary of items. The order total price updates after the customer changes a quantity.

D. A flight booking page where customers can adjust the location and date of the departure and return flights. The ticket prices recalculate after the customer chooses the "recalculate price" option.

Correct Answer: CD

#### **QUESTION 9**

A form listing nearby restaurants has four columns:

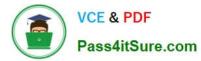

1.

.Restaurant name

2.

.Restaurant location

3.

.Thumbnail image of the seating area

4.

.Make reservation (check box)

You want to ensure that users have the information they need to make a reservation regardless of screen size.

When viewed on a small screen, you do not need to display the images. What three configuration steps do you take to support this requirement? (Choose Three)

- A. Set the importance of the image column to Secondary.
- B. Set the importance of the Make reservation column to Primary.
- C. Set the importance of the image column to Other.
- D. Set the importance of the Restaurant name and Make reservation columns to Primary.
- E. Set the importance of the Restaurant location and Make reservation columns to Secondary.
- F. Set the importance of the Restaurant name column to Primary.

Correct Answer: ACF

#### **QUESTION 10**

You want to unit test a rule. To ensure that the rule executes as intended, you need to populate the clipboard with valid data; Which two options allow you to populate the clipboard before testing the rule? (Choose Two)

- A. Copy data from an existing clipboard page.
- B. Run a data transform to create the test page.
- C. Configure a validate rule to populate the needed data;
- D. Configure an assertion to define the required data;

Correct Answer: A

PEGACSA74V1 PDF

PEGACSA74V1 Study

#### PEGACSA74V1

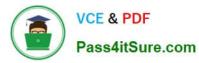

**Dumps** 

<u>Guide</u>

**Braindumps**